## **STATENS ADMINISTRATION**

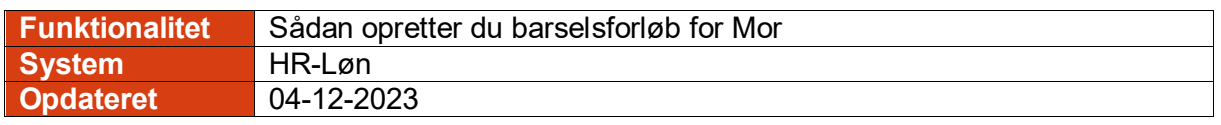

Vejledningen beskriver, hvordan du opretter et barselsforløb for Mor i HR-Løn.

Det anbefales at oprette nye Barselsforløb i HR-Løn. Barselsforløb, der allerede er oprettet i SLS skal viderebehandles i SLS.

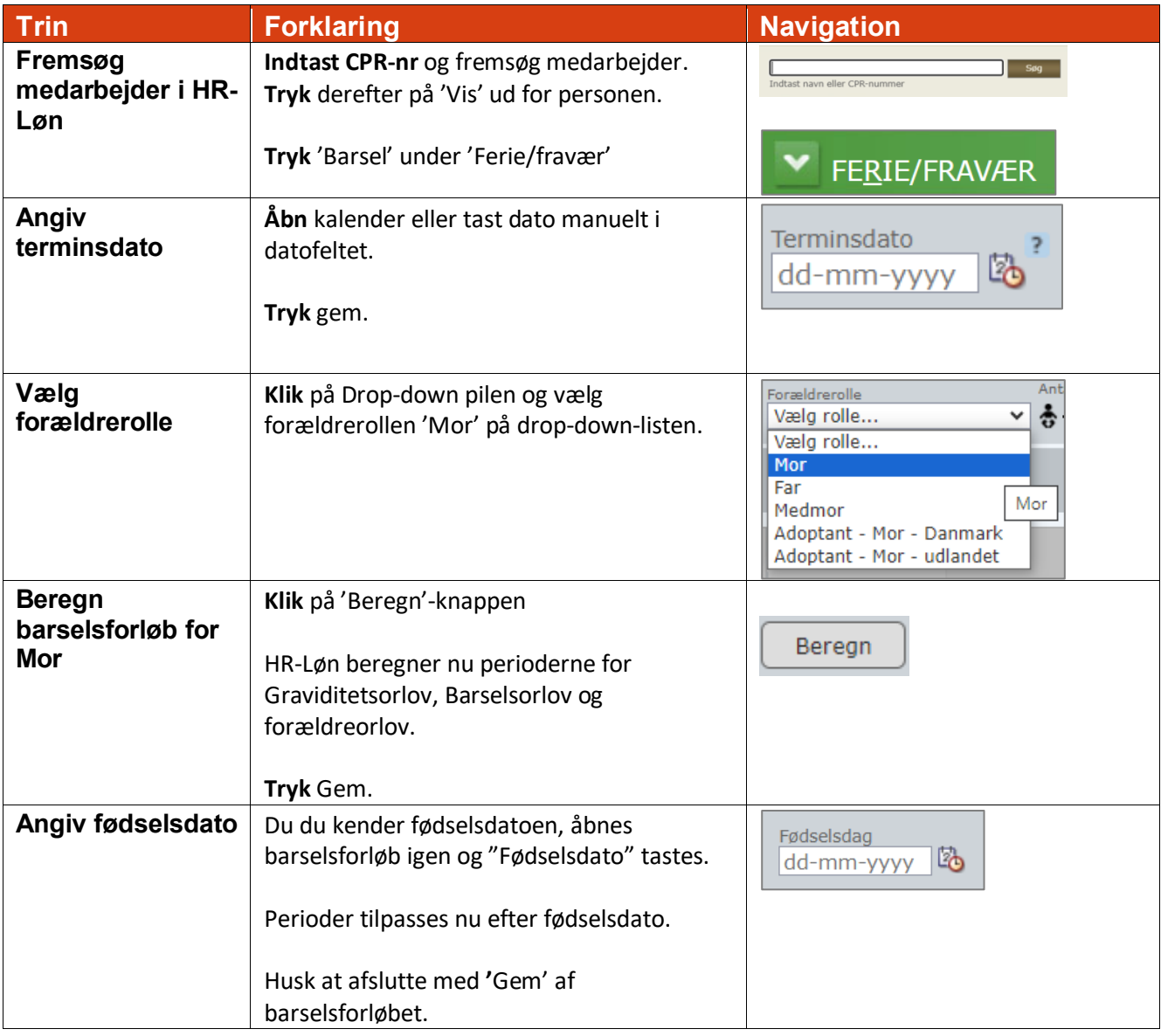

## $\alpha$ **STATENS ADMINISTRATION**

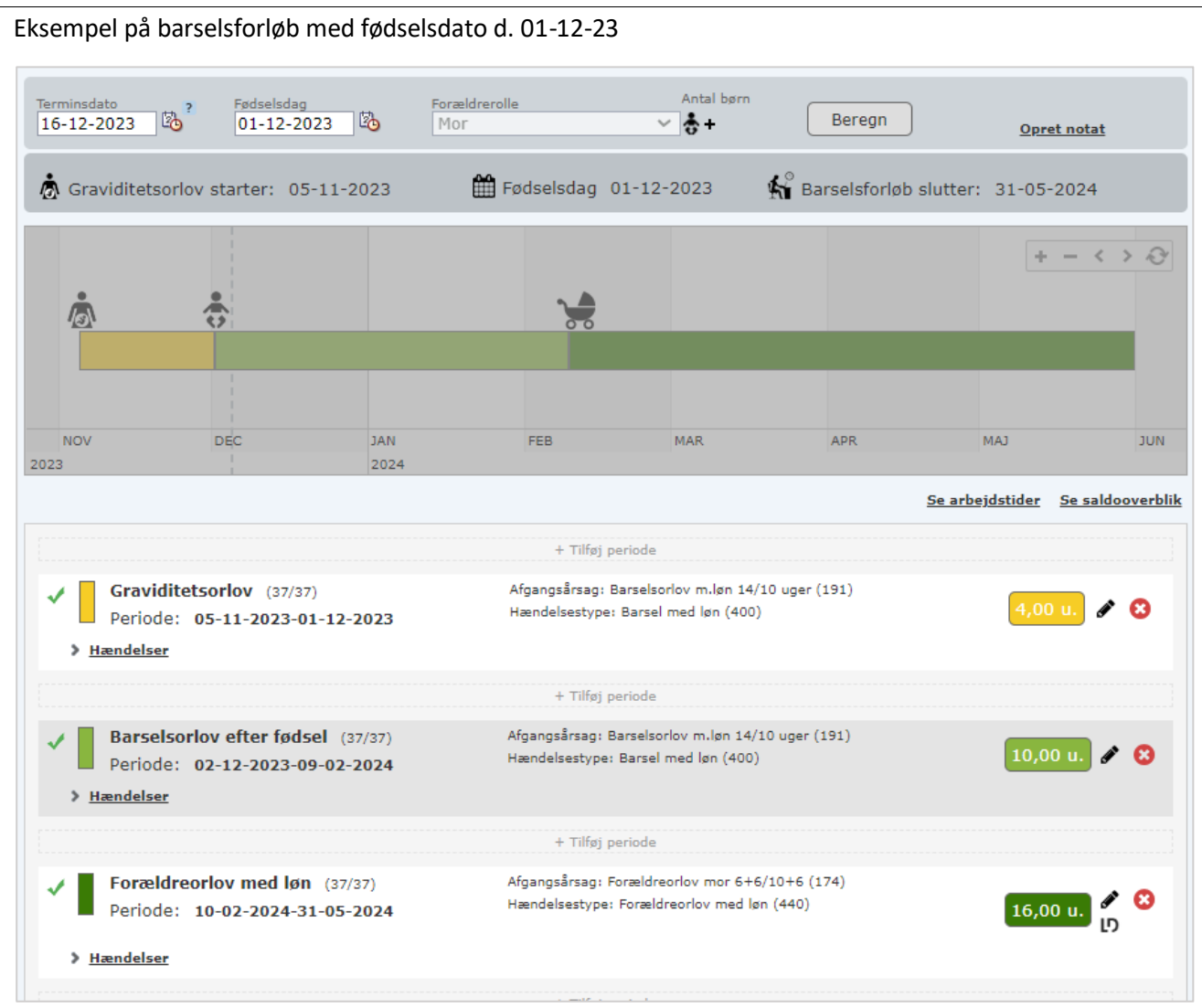